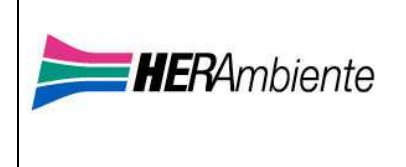

ISTRUZIONE OPERATIVA IO-0466

## Argomento:

## **Istruzione operativa accessi Via Guiccioli Comparto Ravenna**

CAMPO DI APPLICAZIONE

Discarica Non Pericolosi Ravenna km 2,6 Discarica Pericolosi Ravenna km 2,6 IV stralcio Trattamento Disidrat Ravenna km 2,6 Termovalorizzatore Ravenna e Impianto Produzione CDR

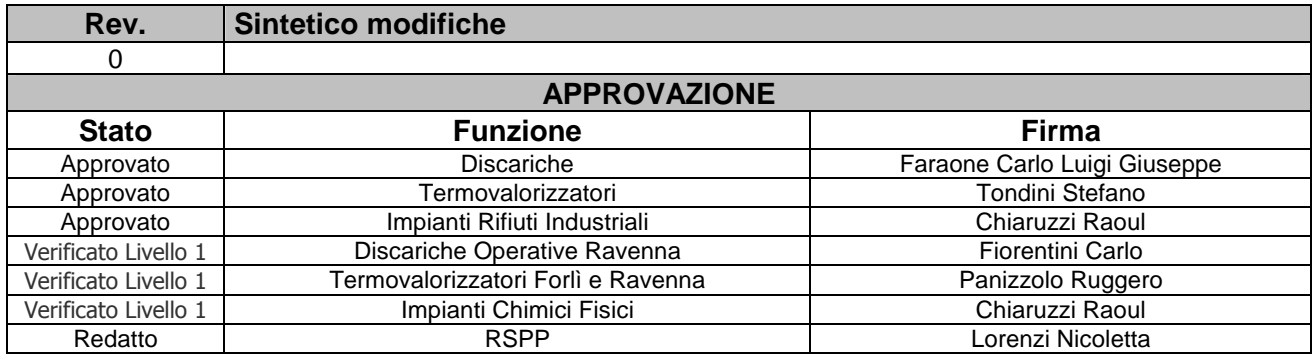

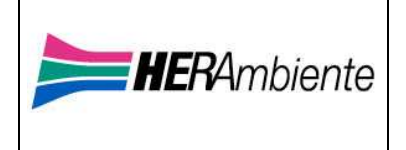

## **SISTEMA GESTIONE QUALITÀ SICUREZZA AMBIENTE**

ISTRUZIONE OPERATIVA IO-0466

## **1 INGRESSO VIA GUICCIOLI AL COMPARTO DI RAVENNA KM 2.6**

Nel caso in cui si renda necessario l'ingresso dei mezzi presso il Comparto SS 309 km. 2,6 Ravenna da Via Guiccioli, saranno adottate le seguenti misure:

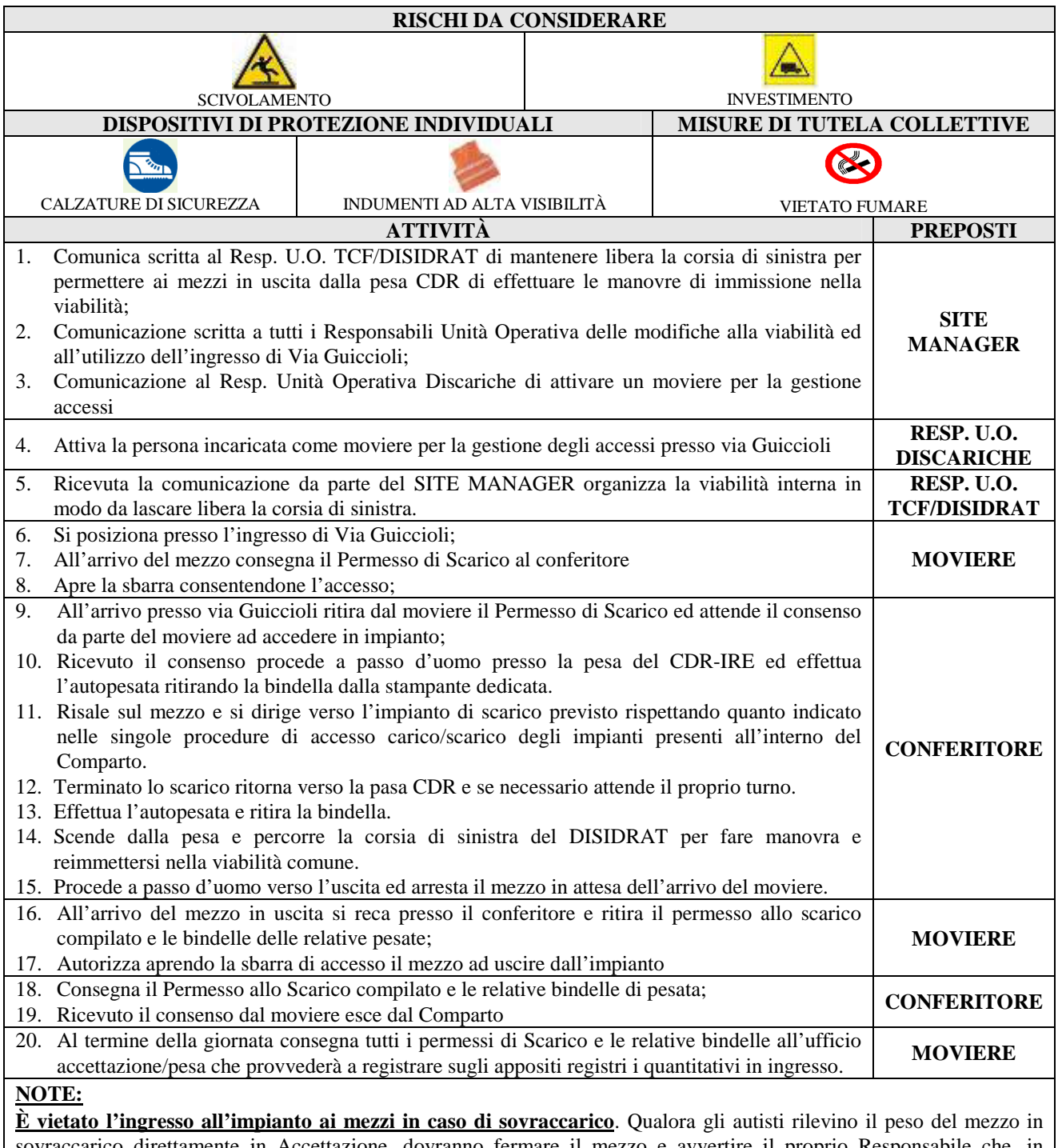

sovraccarico direttamente in Accettazione, dovranno fermare il mezzo e avvertire il proprio Responsabile che, in accordo con il Capo Impianto, stabilirà le modalità di scarico. In attesa di ricevere istruzioni dal proprio Responsabile, è stata predisposta un'area di sosta.